Adobe Photoshop CC 2014 Download Torrent (Activation Code) With License Code For Mac and Windows  $x32/64 \{ \{ lifetime release \} \} 2023 \}$ 

Once the document is loaded, you can begin editing the images in the document. There are many different tools at your disposal to use depending on what type of image you are making and where you want to place it. Installing Adobe Photoshop is relatively easy, but cracking it can be a bit tricky. First, go to Adobe's website and select the version of Photoshop that you want to install. Once you have the download, open the file and follow the on-screen instructions. Once the installation is complete, you need to crack Adobe Photoshop. To do this, you need to download a crack for the version of Photoshop you want to use. After you have the crack, open the file and follow the instructions to apply the crack. Once the crack is applied, you can start using Adobe Photoshop. Be sure to back up your files since cracking software can be risky. With these simple steps, you can install and crack Adobe Photoshop.

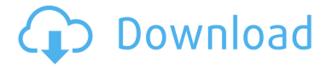

I just want to make this perfectly clear: I love Canon's new Creative Cloud software. Honestly, I think it compares well to Photoshop on its own, just because it's such a workhorse, and I'm much more of a command-line kind of person with Windows. And for the fact that I never need to worry about reformatting USB drives and the like. I've been using Creative Cloud for years, and might have stayed if not for the fact that it is a total money pit. I have 12 gigs of space, and I have to explicitly pay extra for additional storage, and I pay 12 bucks for the privilege. As I said, I love it. And there is a lot of peace of mind in knowing that my photos live in the cloud, and that my edits live there as well. And that there are updates, and that I'll automatically get them the next time I plug in my camera or plug in my laptop, and that there's no chance I'll lose them in a fire. I guess I'm saying that I can easily live without the cloud version of Photoshop, but not without the cloud version of my other Creative Cloud features. In an age of increasing PhotoSnappiness, it is not hard to see a future in which any workflow asks for more, not less, Photoshop. This balance between file size, workflow and flexibility trumps any vision of photo editing as a turnkey affair with the ability to do everything right on the screen. Instead, it is a very different proposition, with a lot of choices to make, and the expectation that all of them fit together nicely in a way that is tailored to the task in question, and the way in which you work. So the same tools and features in other programs might make sense in different circumstances, and this can happen because of the sheer breadth of the tools. Photoshop is a very specialised tool, and it can leverage all other aspects of the software ecosystem, within the bounds of what you might reasonably get away with.

## Download free Adobe Photoshop CC 2014Keygen {{ Latest }} 2022

Creating a custom template is a lot of work and it's also boring work. It's not something you want to do manually. Fortunately, there are so many Creative Cloud templates to choose from. You can download, open and customize to use your own design needs. If you're new to graphic design, then typography is an important part of any design, and you could spend a big part of your time designing and re-designing. Selecting the right font would be a very important step in your design journey. So, what are you waiting for? Photoshop - or Adobe Photoshop as it's often known, is an important part of any designer's kit. It can be used for everything from designing flyers and posters, planning website layouts, creating infographics, etc. The software is so much more than just a simple photo editor; it has been used for a wide variety of purposes by some of the most important graphic designers. Photoshop has been around for more than 30 years and has grown to be one of the most popular programs to work with a wide variety of images. In this article, we'll focus on some of the best free well-known Photoshop tutorials from around the web. Adobe Photoshop is considered to be the industry standard for almost anything related to graphic design. Free tutorials are mostly aimed at people who have been designing for several years and have experienced Photoshop and different graphic design software. They can typically be very well-researched and help you out if you have some experience in graphic design. 933d7f57e6

## Adobe Photoshop CC 2014 Download (LifeTime) Activation Code WIN + MAC {{ Hot! }} 2023

Adobe Photoshop allows the user to increase or reduce an object and edit the size of it. It is expected that the pixels to the right side should be closed to the right, even if you select the object for editing. It is possible to edit your image areas. It is considered a powerful image editing tool especially for its easy learning and editing options. It has a wide range of editing tools to let you create new highresolution images, save your work at any time and never lose changes to a file. Moreover, it can easily create new images and use the tools to modify them easily. It has a set of tools that can be used to create, edit and merge. Photoshop enables you to combine images to create a new one, enable you to add different types of effects, including animation, mirroring and other things. The main features are objects, layers, layers, channels, layers, selection tools, selection tools, layers, layers, layers, and channels. More specifically, it has several selection tools to permit users to select different areas of an image for editing. Also, there are tools to help to select the area of the image, or the selection tool. This tool provides a feature to easily create auto-sizing images. Also, it allows users to create customizations of images. In addition, it adjusts the images with various aspects of the subject. Besides, it can automatically create a new image from the content on the existing image. Adobe Photoshop CC runs on MacOS 10.8 or later, Windows XP or later, and Linux. You will need MacOS 10.6 or later to install Adobe Photoshop CC. The minimum system requirements for Adobe Photoshop CC are as follows:

- 4 GB of RAM
- 1 GB of disk space

photoshop cs6 trial download windows 10 photoshop elements 12 download trial adobe photoshop cs6 trial download windows 10 photoshop 7 free trial download adobe photoshop cs6 free trial download for windows 7 download photoshop cc 2019 trial download photoshop cc 2017 free trial download photoshop cs6 trial download photoshop cc free trial download photoshop 2019 trial

Photoshop is a powerful media application, as the name implies. Its early release made some exciting inroads towards offering the full Photoshop experience. Photoshop is a professional tool that is highly complex, making it intimidating for the amateur, even with the help of a guide. As a registered user of Photoshop or Elements you can access and use any software currently available. Additional features can be added using the Photoshop or Elements (if the versions differ you can find the difference on Even if your workflow isn't about editing images, it's a great time to get familiar with all of Photoshop's key features. You'll understand and control the application's tools and abilities that make photo editing a breeze. With Photoshop on your side, you'll produce impressive photos in the quickest way possible. Tired of beautiful resolution images that look stretched? The transfer optimal resolution setting will help you to achieve quality resolution works on your photos.. The JPG format will help you to convert the photos to JPG format. A folder can be a great way to store images. Save files and folders to your desktop, and you can easily browse through them as if you were holding them in your hands. When you organize your folders, you'll find it easier to search for files, and create a folder to hold everything you want.

Remember to name each folder sensibly - and in the same way you would for your photographs.

People will be able to spot which photos they've looked at quicker if they see a useful name.

You may wish to use Photoshop for some special purposes. This version of Photoshop features a special filter called Content-Aware which has proved to be very useful. Some users recorded a lot of images without a tripod and in ambient lighting. When you get a black and white image, it's not good to use the Saturation or Vibrance filter in the filter menu, especially if it's an image recorded with a camera. You can select the best parts of the photo and merge it with the other color parts. You can also retouch images on the web with the addition of a feature called Adobe Sensei that you can use to transform your images to look more incredible. Read more at: Best Of Photoshop Features: How to Use Adobe Sensei To Transform Photos. The full version of Photoshop CS3 also has Vector Type Tools, Smart Objects and spot healing, which is a good tool to make the image look more appealing to the viewer. The tool can identify the color that looks good on each part of the image and blend them into one by stretching or extend it to look natural. There are a few features in the current version of Photoshop that are very usefull. These features are about how easy it is to align your layers and images. You can keep all your work organized on your hard drive by saving your projects to a folder on a disk and then using the organizational tools to find them. You can create a folder that will be simply named the date that you created the project, for example 07-10-2016.

https://techplanet.today/post/toontrack-keygen-top-v301-win-osx-r2r-deepstatush33t1337x https://techplanet.today/post/backupbc01exe-repack https://joyme.io/promapaign https://reallygoodemails.com/congclasfcorpe https://joyme.io/caunezdisa https://techplanet.today/post/doa-direct-oracle-access-v4110-crack-extra-guality

As with any software program, the best way to learn Photoshop is to use Photoshop. In addition, the software developers are helpful at Handles, the Photoshop resource site for current and former employees of Adobe. Adobe also provides predevelopment guidance that's available to paid subscribers only. Regardless of whether you have a photographer's portfolio or a novelist's manuscript, Photoshop CC is likely to help you. As with Photoshop Elements, Photoshop CC is the best way to work with an image you've designed and captured with your camera. It will enhance your photographs and speed up your page layout projects. If you donâ€<sup>™</sup>t want to buy the entire range of Adobe Creative Cloud subscriptions, however, you can upgrade to Photoshop CC for \$10 a month if youâ€<sup>™</sup>re already a customer of Adobeâ€<sup>™</sup>s Creative Cloud. Pro-quality innovation, advanced technology, and roadmap for future innovation. Thanks to its industry-leading design tools like Photoshop and Premiere Pro, Adobe Photoshop CC is one of the best image editing and video editing solutions on the market. Photoshop CC will continue to evolve, and with the upcoming release of Photoshop CC 2020, there is nothing holding us back from delivering even more rich creative options. The next edition of Photoshop will add new thematic collections, like Screens and Fashion. Adobe is going to support other popular 3D content, like Google's Tango+ AR Kit and Unreal Engine. The software will also bring new editing tools like curved perspective optimization and sophisticated color recognition.

https://ccazanzibar.com/wp-content/uploads/2022/12/Adobe-Photoshop-Tutorials-For-Beginners-Free -Download-PATCHED.pdf https://turbulentelevenvansissi.nl/wp-content/uploads/2022/12/ginenat.pdf https://asaltlamp.com/wp-content/uploads/2022/12/fouryord.pdf https://irtay.com/wp-content/uploads/2022/12/fourpoint.pdf

https://irtsy.com/wp-content/uploads/2022/12/fayepan.pdf

https://ariran.ir/wp-content/uploads/2022/12/dedjaci.pdf http://duxdiligens.co/download-photoshop-touch-for-windows-7-link/ http://www.khybersales.com/2022/12/23/adobe-photoshop-cc-2018-download-with-keygen-final-versi on-2023/ https://btm.pop.com/wm.content/uploade/2022/12/uldrele.pdf

https://btr-pen.com/wp-content/uploads/2022/12/uldrele.pdf

It is also a fact that Photoshop is the world's best standard of editing software, it has to be the number one most helpful tool for graphic designers, and it's constantly getting even better. The following are some of the most noteworthy features of Photoshop. **Raster editing**: This allows Photoshop to edit raster images, which means it can edit various aspects of a photo, such as color, contrast, brightness and more. It also makes it extremely easy to add or change whole layers, which makes it perfect for creating special effects. **Layer retagging tool**: This allows you to easily arranges layers, move them, flip them and even move selected layers to other projects. With Photoshop's Layer Retagging tool, you can quickly change which layer is on top, create a mirroring effect and move, rotate, or remove layers. **Layer**: It is the basic unit of Photoshop that lets you manage, organize layers in multiple projects. You can make as many as you need, and move, rotate, copy, and delete them as you need. **Image tools**: It is easy to crop, renumber, resize and rotate images, as well as transform layers. **Powerful image editing tools include the Crop Image, Create a New Outline, Straighten Layers, Rotate an Image**, and **Gather Layers**. These tools make it easy to crop, highlight, resize and rotate an image.